Profs: T. S. Grigera, J. Runco — JTP: C. Grunfeld — AD: G. Sieben

## Práctica 2 — Octave/Matlab II

Esta práctica abarca los siguientes temas de la Unidad 1:

a) Funciones. Entrada y salida a disco: fopen, fprintf, fclose. Gráficas de datos discretos. Ajuste de datos: polyfit.

Bibliografía: [Eaton et al.](#page--1-0) [\(2008\)](#page--1-1), [Borrell i Nogueras](#page--1-1) (2008).

**Problema [1](#page--1-4). Funciones.** Reescriba los programas de los ejercicios [5](#page--1-2) y [9](#page--1-3) de la práctica 1 como funciones. Obtenga los datos de entrada mediante argumentos en lugar de pedirlos por teclado y no imprima el resultado en pantalla sino devuélvalo al código que llamará a la función.

**Problema 2.** Utilice la función escrita en el problema anterior para graficar la posición del automóvil del problema [5](#page--1-2) de la práctica [1](#page--1-4) en función del tiempo. Para  $a = 0.5 \,\mathrm{m/s^2},\, t_1 = 150 \,\mathrm{s}$  y  $t$  expresado en segundos, deberá obtener un gráfico similar al siguiente. Puesto que para graficar tendrá que procesar vectores, le será útil la función length para obtener la longitud del vector recibido como argumento, o bien la función ifelse para utilizar en lugar de un bucle y un if...else.

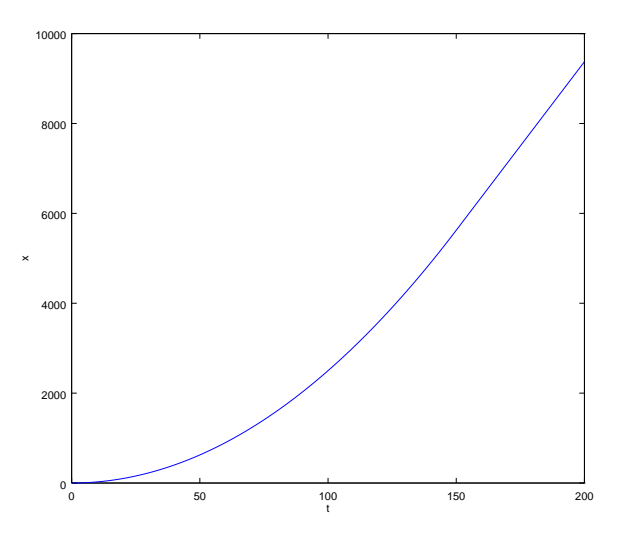

## Problema 3.

- a) Escriba una funcion  $\text{trperim}(r1,r2,r3)$  que devualva el perímetro de un triángulo definido por los vértices r1, r2 y r3, que serán vectores en el plano.
- b) Escriba otra función  $trace(r1,r2,r3)$  que devuelva el área del triángulo definido como en el inciso anterior. Puede utilizar la fórmula de Herón,

$$
A = \sqrt{s(s-a)(s-b)(s-c)},
$$

donde a, b y c son las longitudes de los lados y  $s = (a + b + c)/2$  es el semiperímetro.

Problema 4. Entrada/salida: archivos.

a) Escriba un programa que genere un archivo de datos que en cada línea contenga seis números, correspondientes a una permutación con repetición de los números  $0, 1, 2, 3$ , como se muestra a continuación:

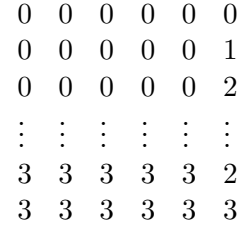

- b) Escriba un programa que lea el archivo generado en el inciso anterior e interprete cada l´ınea como un conjunto de tres pares de coordenadas. Utilizando las funciones del ejercicio anterior, genere otro archivo que contenga, por cada l´ınea le´ıda, una l´ınea con un n´umero de orden, el per´ımetro del triángulo definido por las coordenadas leídas, y el área del mismo.
- c) Finalmente, mediante otro programa lea el archivo anterior y grafique las áreas en función de los respectivos perímetros.

Problema 5. El archvo DatosPractica2.dat contiene datos en formato de texto que corresponden a una serie de puntos  $(x_k, y_k)$ ,  $k = 1, 2, \ldots 46$  que corresponden a datos representativos de una función  $y = f(x)$  obtenidos a partir de datos experimentales. Cada línea contiene un par de números separados por blancos, el primero corresponde a x y el segundo a y.

- a) Escriba una función y = Interpola(x) que para cada valor de x devuelva el correspondiente valor de y interpolado de los datos experimentales. No lea el archivo cada vez, sino que almacene los datos en vectores la primera vez que la función sea llamada. Utilice interpolación lineal y devuelva 0 si x está fuera del rango de abscisas leídas.
- b) Utilice la función anterior para producir un gráfico en donde aparezcan los datos experimentales, representados con puntos discretos, junto con la interpolación, representada con una línea continua.

Problema 6. Considere la ecuación

$$
e^{-x} - f(ax) = 0, \qquad x \ge 0,
$$

con a una constante positiva y  $f(x)$  la función correspondiente al problema anterior.

- a) Desarrolle un programa que resuelva la ecuación anterior para un valor dado de  $a$  mediante el método de bisección.
- b) Resuelva la ecuación para  $a = 1$  y  $a = 0.2$  y para cada caso grafique las funciones f y  $e^{-x}$  y marque el punto de intersección, verificando que coincida con el resultado encontrado.